### **BAB IV**

# **METODE PENELITIAN**

# **A. Tahapan Penelitian**

Penulisan tugas akhir ini dilaksanakan dengan tahapan – tahapan seperti yang ditunjukkan pada Gambar 4.1.

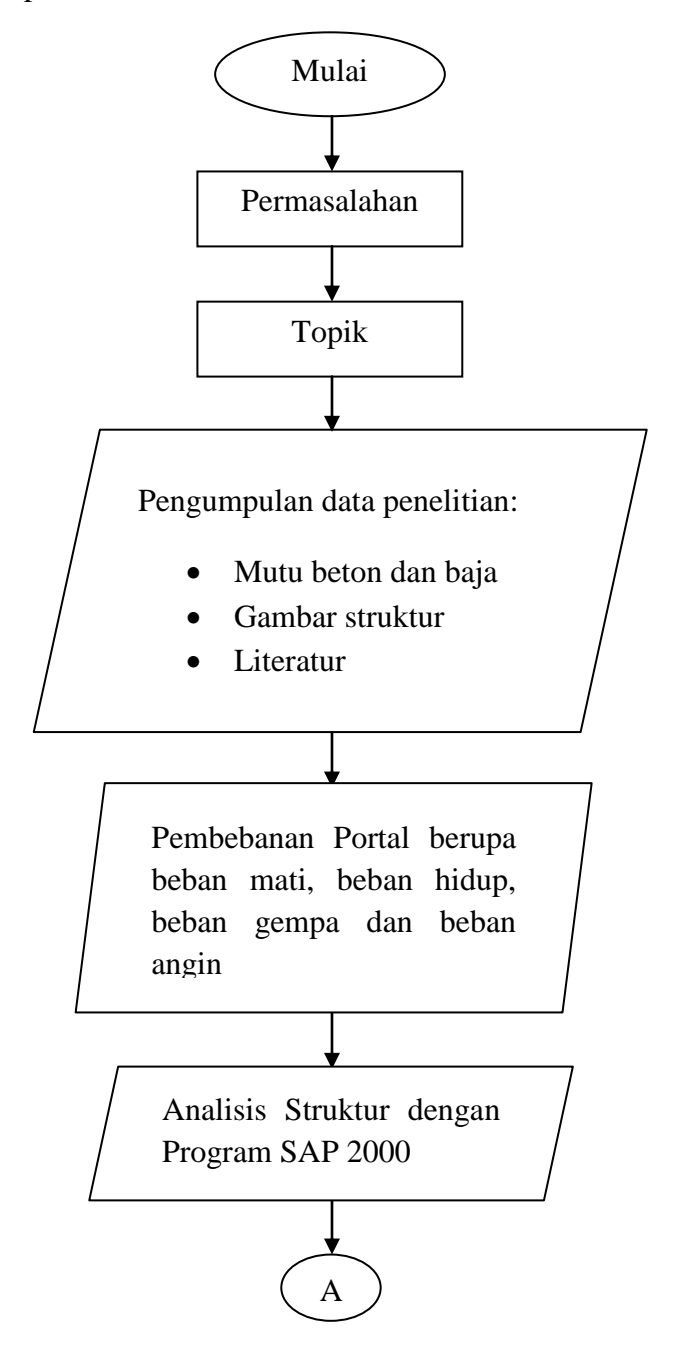

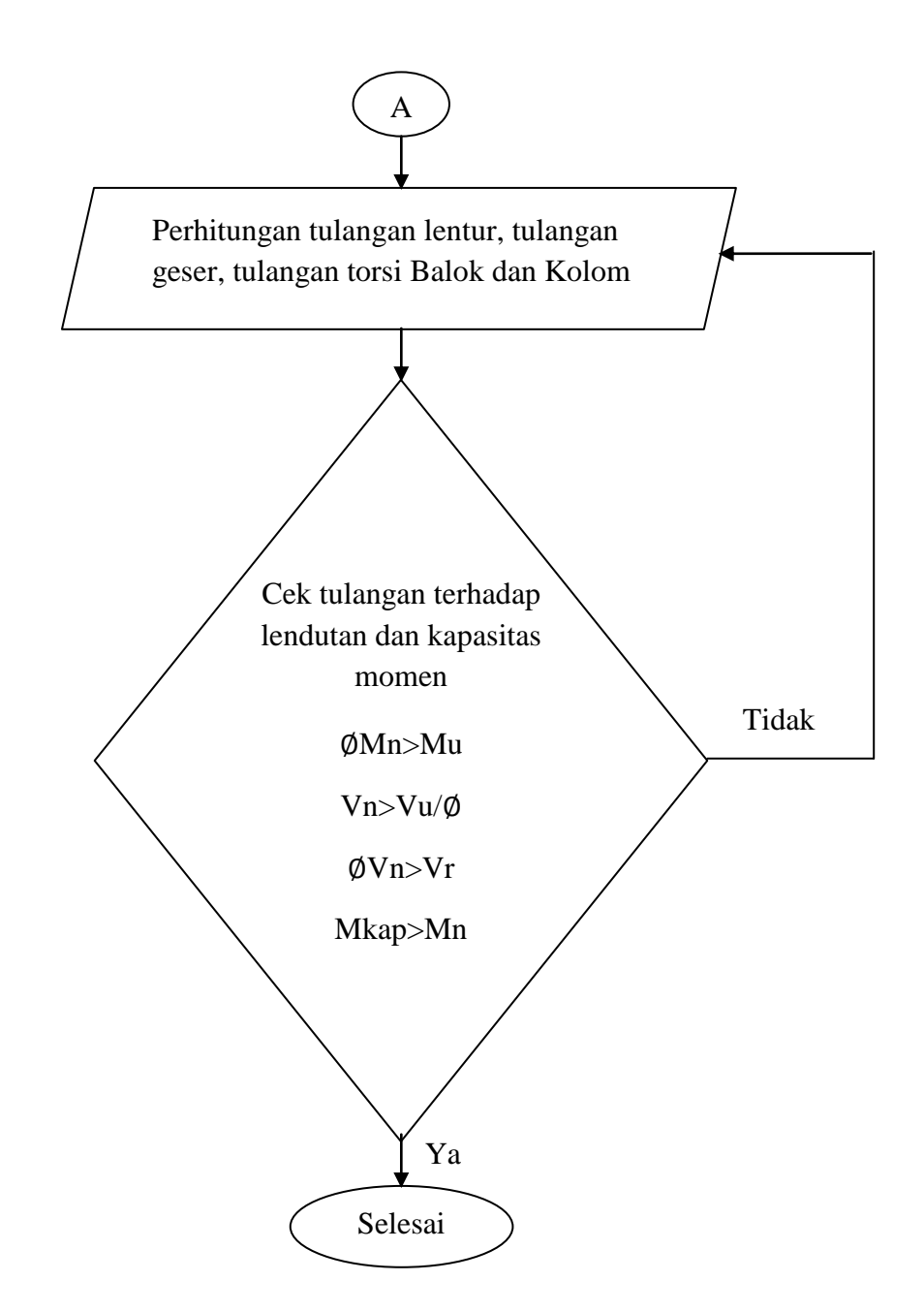

Gambar 4.1. Bagan alir proses pelaksanaan penelitian

Pada gambar 4.1. menjelaskan bagan alir proses pelaksanaan penelitian dari awal hingga akhir. Penelitian ini dimulai dari permasalahan yang akan diteliti, kemudian dari permasalahan yang ada dibuat topik permasalahan, setelah itu mulai mengumpulkan data penelitian yaitu mutu beton dan baja, gambar struktur dan literatur. Kemudian menghitung pembebanan portal secara manual yang berupa beban, mati, beban hidup, beban gempa dan beban angina. Setelah semua beban dihitung, langkah selanjutnya yaitu melakukan analisis struktur dengan menggunakan program SAP 2000 v14.1.0. Data/ hasil output dari analisis struktur selanjutnya digunakan untuk menghitung tulangan lentur dan tulangan geser balok dan kolom. Setelah semua tulangan dihitung kemudian dicek apakah tulangan sudah aman terhadap lendutan dan momen. Apabila sudah aman terhadap lendutan dan momen, maka tulangan balok dan kolom aman digunakan. Namun apabila belum aman terhadap lendutan dan momen, maka dilakukan perhitungan ulang tulangan balok dan kolom hingga tulangan balok dan kolom aman terhadap lendutan dan momen.

#### **B. Peraturan - Peraturan**

Pedoman yang digunakan dalam perancangan struktur gedung ini yaitu:

- 1. PPIUG (Peraturan Pembebanan Indonesia untuk Gedung 1983).
- 2. PPPURG (Pedoman Perencanaan Pembebanan Untuk Rumah dan Gedung) Tahun 1987.
- 3. SNI 1726:2012 Tentang Tata Cara Perencanaan Ketahanan Gempa untuk Struktur Bangunan Gedung dan Non Gedung
- 4. SNI 03 2847 2002 Tentang Tata Cara Perhitungan Struktur Beton untuk Bangunan Gedung.
- 5. SNI 2847:2013 Tentang Persyaratan Beton Struktural untuk Bangunan Gedung.

#### **C. Pengumpulan Data**

Pengumpulan data – data yang dijadikan sebagai acuan dalam penelitian tugas akhir ini merupakan langkah awal yang harus diambil. Adapun data – data sekunder yang digunakan dalam tugas akhir ini adalah sebagai berikut:

1. Mutu beton

Perancangan ulang ini menggunakan mutu beton yang sama dengan perancangan di lapangan antara lain:

- a. Mutu beton untuk fondasi, kolom, balok dan plat lantai menggunakan kuat desak (fc') =  $30 \text{ MPa}$
- b. Kuat tarik baja tulangan (fy) Tulangan deform (BJTD 390) fy = 390 MPa Tulangan polos (BJTP 240) fy  $= 240$  MPa
- c. Modulus elastisitas beton (Ec) =  $4700\sqrt{fc'}$ 
	- Ec =  $4700\sqrt{30}$  $= 25742,9602$  Mpa
- d. Modulus elastis baja (Ey) = 200000 Mpa

## 2. Gambar Struktur

Adapun gambar – gambar yang diperlukan dalam penelitian tugas akhir ini yaitu sebagai berikut :

- a. Denah balok
- b. Denah kolom
- c. Detail penulangan balok dan kolom

Semua data yang didapatkan dari gambar rencana di lapangan yang diperoleh dari PT. Inti Cipta Permata pada Proyek Pembangunan *City Hub Hotel* Yogyakarta dalam bentuk *softcopy*.

## **D. Pengolahan Data**

Langkah – langkah yang dilakukan untuk mengolah data adalah sebagai berikut:

- 1. Menggambar struktur portal balok dan kolom menggunakan program *SAP 2000* sebagai langkah awal untuk memasukkan data yang akan dianalisis oleh program *SAP 2000* tersebut.
- 2. Menghitung manual jumlah beban mati, beban hidup, beban terpusat dan beban gempa yang membebani gedung tersebut
- 3. Meng-*input* semua beban ke dalam program *SAP 2000*
- 4. Menghitung beban gempa dengan perhitungan manual
- 5. Memasukkan data beban gempa ke dalam program *SAP 2000* untuk dianalisis
- 6. Memasukkan kombinasi beban ke dalam program *SAP 2000*
- 7. Menganalisis data dengan program *SAP 2000*, kemudian dengan mengecek keamanan struktur dan membaca hasil analisis dilakukan perhitungan manual terhadap dimensi tulangan
- 8. Dalam perancangan ini metode yang digunakan yaitu metode perencanaan kekuatan *Ultimate Strenght Design Method, USD method.*

## **E. Pembahasan Hasil**

Setelah analisis struktur selesai maka tujuan utama penelitian ini adalah membandingkan hasil perancangan ulang dengan data lapangan, kemudian dari hasil perbandingan tersebut dapat diambil kesimpulan.